## **O USO DA INFOMÁTICA NO ENSINO DA MATEMÁTICA**

## Clinton André Merlo<sup>1</sup> e Raquel Trindade de Assis

**RESUMO:** Muitas escolas tentam inserir o computador no seu ambiente, mas em sua maioria, ainda o fazem de uma forma desarticulada e, em geral, sem um bom planejamento anterior no que diz respeito à preparação de recursos humanos (professores, núcleo gestor, administrativos), financeiros, espaço físico e manutenção dos laboratórios.

O computador vem chegando à escola através de contextos e objetivos diferenciados, ou seja, ora para servir de instrumento de apoio aos trabalhos burocráticos, ora para ministrar cursos de informática, ora para pesquisas individualizadas, dentre outros.

*A* informática na educação corresponde ao uso do computador através de *softwares* de apoio e suporte à educação como tutoriais, livros multimídias, buscas na *Internet* e o uso de outros aplicativos em geral.

O professor de matemática deve utilizar os recursos informáticos disponíveis, explorando as potencialidades oferecidas pelo computador e pelos *softwares*, aproveitando o máximo possível suas capacidades para simular, praticar ou evidenciar situações.

Este trabalho analisa os fatores que dificultam e os que facilitam a implementação de atividades com os *softwares Cabri-Géomètre* e *Cinderella* para o ensino de matemática.

**Palavras-chave:** Informática, ensino da matemática, *softwares* matemáticos, *Cabri-Géomètre* e *Cinderella*.

### **1. INTRODUÇÃO**

 $\overline{a}$ 

A atuação de professores para o uso da informática na educação faz parte de um processo que inter-relaciona o domínio dos recursos tecnológicos com ação pedagógica e os conhecimentos teóricos necessários para refletir, compreender e transformar essa ação. Dotar o professor de uma formação para a utilização do computador não pode reduzir apenas a instrumentá-lo de habilidades e conhecimentos específicos, mas também garantir que ele tenha compreensão das relações entre tecnologia e o processo de ensino aprendizagem.

O computador propicia um contexto simbólico onde os alunos e professores podem se relacionar sobre diversas ideias da matemática.

A ideia de que a matemática oferece mais obstáculos à aprendizagem do que as demais disciplinas, confirmada na prática das salas de aula por muitos e muitos anos, são certamente muito antigas, e, por isso mesmo, tem merecido, nos últimos anos especial atenção por parte dos educadores matemáticos e dos professores em geral.

<sup>1</sup> Departamento de Matemática – Centro Universitário de Jales - UNIJALES.

Apesar desta atenção, o ensino de matemática ainda continua sendo proposto de maneira pouco refletida, seja quanto aos conteúdos, métodos de ensino e avaliação.

Quando olhamos para as propostas programáticas das últimas décadas, vemos que os objetivos da educação mudaram, passando, por exemplo, pela preparação profissional, por maior cobrança no desenvolvimento do intelecto, dos sentimentos e do físico, pela preparação para a cidadania, pelo desenvolvimento do senso crítico, em todas as faces; contudo, o ensino de matemática permaneceu basicamente o mesmo e, ainda que algumas propostas façam referências a processos metodológicos, eles poucos mudaram, chegando quase a não alterar a maioria dos livros didáticos e a prática escolar.

O computador é um instrumento excepcional que torna possível simular, praticar ou vivenciar verdades matemáticas (podendo até sugerir conjecturas abstratas), de visualização difícil por parte daqueles que desconhecem determinadas condições técnicas, mas fundamentais a compreensão plena do que está sendo exposto.

No entanto, sabemos o quanto é importante o uso da informática no ensino de matemática, como por exemplo, o uso dos *softwares Cabri-Géomètre* e *Cinderella* como ferramenta de ensino; e a relação do professor com todas essas novas tecnologias.

O que se propõem, antes de uma mudança de currículos, de novos conteúdos a serem trabalhados em sala de aula, é uma mudança da postura do professor tradicional na sua forma de encarar a matemática, na sua maneira de trabalhar. Que esta postura vá à direção de reproduzir em um ambiente escolar, a maneira de trabalhar de um matemático.

# **2. BREVE HISTÓRICO DA INFORMÁTICA NA EDUCAÇÃO**

A história da informática na educação do Brasil data de aproximadamente 30 anos e, há um pouco mais de tempo, em outros lugares do mundo. Talvez ainda seja possível lembrar os discursos sobre o perigo que a utilização da informática poderia trazer para a aprendizagem dos alunos. Um deles era o de que o aluno iria só apertar teclas e obedecer à orientação dada pela máquina. Isso contribuiria ainda mais para torná-lo um mero repetidor de tarefas. Tal argumento está presente quando consideramos a educação de modo geral, mas é ainda mais poderoso dentro de parte da comunidade de educação matemática. Em especial para aqueles que concebem a

matemática como a matriz do pensamento lógico. Nesse sentido, se o raciocínio matemático passa a ser realizado pelo computador, o aluno não precisará raciocinar mais e deixará de desenvolver sua inteligência (BORBA, 2001).

Muitos argumentam que o computador, como recurso tecnológico, veio para auxiliar na solução dos problemas educacionais, pois, seu uso em sala de aula recuperaria a motivação e o dinamismo dos alunos devido aos seus recursos tecnológicos, tais como sons, imagens e animações.

Outro argumento, é que o uso da informática na educação prepararia o jovem para o mercado de trabalho, pois aquele que possui conhecimentos nessa área estaria mais preparado.

Assim, o acesso à informática deve ser visto como um direito e, portanto, nas escolas públicas e particulares o estudante deve poder usufruir uma educação que no momento atual inclua, no mínimo, uma "alfabetização tecnológica".

Nasceu no início dos anos 70, a partir de algumas experiências na UFRJ, UFRGS e UNICAMP. Nos anos 80, estabeleceu-se através de atividades diversas que permitiram que essa área hoje tivesse identidade, raízes sólidas e relativa maturidade. Apesar dos fortes apelos da mídia e das qualidades inerentes ao computador, a sua disseminação nas escolas está hoje muito aquém do que se anunciava e se desejava. A informática na educação ainda impregnou as ideias dos educadores, por isto, não está consolidada no nosso sistema educacional (VALENTE e ALMEIDA, 1997).

Para compreender melhor o estágio atual da informática no contexto educativo é preciso conhecer os fatos anteriores que influenciaram essa trajetória para que possamos tomar atitudes mais coerentes sobre a realidade atual.

De acordo com MORAES (1997b) e VALENTE; ALMEIDA (1997) os dados abaixo citados construíram a trajetória da informática na educação no Brasil e nos dois países que mais influenciaram aqui esse processo: Estados Unidos e França.

#### **2.1. Nos Estados Unidos**

Nos Estados Unidos, o uso de computadores na educação é descentralizado e independente das decisões governamentais. O uso do computador nas escolas é pressionado pelo desenvolvimento tecnológico e pela competição estabelecida pelo livre mercado das empresas que produzem *software*, das universidades e das escolas. As mudanças de ordem tecnológica são sensíveis, mas não têm correspondência com as mudanças pedagógicas (VALENTE e ALMEIDA, 1997). O uso de computadores na educação dos Estados Unidos iniciou-se por volta de 1970 com experiências muito parecidas com as do Brasil, inclusive os computadores utilizados eram do mesmo tipo.

A formação dos professores voltada para o uso pedagógico do computador nos Estados Unidos não aconteceu de maneira organizada e sistematizada como na França, pois foram treinados somente para o uso de *softwares*, em vez de participarem de cursos de formação de caráter pedagógico. Mesmo nos dias de hoje, a preparação dos professores continua sendo feita de maneira a atuarem em um sistema transmissor de informações, não havendo, portanto, mudanças no paradigma educacional.

#### **2.2. Na França**

A França foi o primeiro país ocidental que se programou como nação para enfrentar e vencer o desafio da informática na educação e servir de modelo para o mundo (VALENTE e ALMEIDA, 1997).

Os programas desenvolvidos em informática na educação da França não tinham como objetivo mudanças pedagógicas, mas sim a preparação do aluno para ser capaz de usar a tecnologia da informática. Apesar disso, a França avançou em muitos aspectos da informática aplicada na educação e não é possível ingressar nesse trabalho sem consultar esse País.

O uso das tecnologias da informação e comunicação impôs mudanças nos métodos de trabalhos dos professores, gerando alterações pedagógicas que não tinham sido planejadas. Entretanto o que mais marcou o programa de informática na educação da França foi à preocupação com a formação dos professores. Desde 1970, a formação de professores e técnicos das escolas foi considerada como condição principal para uma verdadeira integração da informática à educação. Outra preocupação do programa francês tem sido o de garantir a todos os indivíduos o acesso à informação e ao uso da Informática. Atualmente, isso é reforçado pelos projetos de implantação de redes de computadores e de comunicação a distância para a educação e a formação.

Como já citamos, os projetos de Informática Educativa desenvolvidos no Brasil tiveram uma grande influência dos Estados Unidos e França. Os projetos anteriores ao Proinfo tiveram um caráter mais tecnicista, como os dos Estados Unidos, não somente por isso, mas também porque os projetos político-administrativos não tiveram

continuidade. Quanto ao Proinfo, apesar de seu projeto inicial dar grande ênfase aos aspectos pedagógicos, tentando buscar agora maior inspiração no modelo francês, as questões político-administrativas continuam inviabilizando sua realização conforme o projeto inicial. Assim, corremos mais uma vez o sério risco de que mais um projeto com um alto investimento de recursos públicos fique inviabilizado por não levar em frente os propósitos e objetos educativos devidos e previamente definidos.

#### **2.3. No Brasil**

No Brasil diversos programas foram implementados para o uso da informática nas escolas. Cronologicamente, temos os principais programas que contribuíram para o desenvolvimento inicial do uso da informática na educação:

**1966 -** Originou-se na UFRJ o Núcleo de Computação Eletrônica - NCE, criado através do Departamento de Cálculo Científico; o Núcleo de Tecnologia Educacional para a Saúde – NUTES, e o Centro Latino Americano de Tecnologia Educacional - CLATES.

**1980 -** Novas experiências surgiram na UFRS apoiadas na teoria de Jean Piaget e nos estudos de Papert, destacando-se o trabalho realizado pelo Laboratório de Estudos Cognitivos do Instituto de Psicologia - LEC/UFRGS, que explorava a linguagem do computador, usando a linguagem Logo.

**1984 -** Criação do EDUCOM – projeto-piloto em universidades como UFRS, UFRJ, UFPE, UNICAMP, entre outras; foi um dos marcos principais da geração de base científica e formulação da política nacional de Informática Educativa. O Educom (COMputadores na EDUcação) foi lançado pelo Ministério da Educação e cultura (MEC) e pela Secretaria Especial de Informática em 1983. Seu objetivo era criar centros pilotos em universidades brasileiras para desenvolver pesquisas sobre as diversas aplicações do computador na educação. Esses centros desenvolveram trabalhos pioneiros sobre formação de recursos humanos na área de informática educativa e sobre a avaliação dos efeitos da introdução do computador no ensino de disciplinas dos níveis de ensino fundamental e médio.

**1988/1989 -** Implantação dos seguintes centros de apoio: Centros de Informática Aplicada à Educação de 1º e 2º grau - CIED (centros de suporte nas secretarias estaduais de educação), Centros de Informática na educação Tecnológica – CIET (nas escolas técnicas federais) e os Centro de Informática na educação Superior - CIES (nas universidades);

**Outubro/89 -** Instituição do Programa Nacional de Informática Educativa PRONINFE na Secretaria Geral do MEC, o qual deu continuidade às iniciativas anteriores, contribuindo especialmente para a criação de laboratórios e centros para a capacitação de professores.

**Abril/97** - Lançamento do Programa Nacional de Informática na educação - PROINFO. O seu objetivo era estimular e dar suporte para a introdução de tecnologia informática nas escolas do nível fundamental e médio de todo o país. Desde o seu lançamento, esse programa equipou mais de 2000 escolas e investiu na formação de mais de vinte mil professores através dos 244 Núcleos de Tecnologia Educacional (NTE) instalados em diversas partes do país. No Estado de São Paulo temo 44 deles. A meta era, então, implantar mais 200 desses núcleos em todo o Brasil até o ano de 2001.

#### *2.4. Softwares Cabri-Géomètre* **e** *Cinderella*

Pensar em informática na educação matemática não significa somente pensar no computador e nos *softwares*, mas em novos processos e estratégias educacionais. Educação e informática devem ser pensadas de forma integrada, visando os benefícios da sociedade atual que se informatiza velozmente a cada dia que passa.

Técnicas de Geometria Dinâmica, encontradas nos *softwares Cabri-Géometre* e *Cinderella*, abrem novas possibilidades para o ensino e aprendizagem de Geometria e de outros tópicos matemáticos.

#### *2.4.1. Cabri-Géomètre*

 É um programa que estimula e dinamiza o ensino de Geometria. Consiste em um "pacote" para a construção geométrica das figuras; lida com pontos, linhas, círculos e suas relações. Foi criado no Instituto Joseph Fourier,em Grenoble – França. A sigla Cabri vem do francês **Ca**hier de **Br**ouillon **I**nformatique, que significa Caderno de

Rascunho Informático. Um grupo de especialistas trabalhou durante quatro anos na elaboração desse *software*, sob a coordenação de Jean Marie Laborde e de Frank. Veja agora um breve histórico do Cabri-Géomètre:

**1981 a 1985 -** Trabalho sobre o Cabri-Géomètre em teoria dos Grafos.

**1985 -** Especificações informais para a criação de um caderno de rascunho informático.

**1986 -** Protótipo do Cabri-Géomètre (três teses de doutorado).

**1987 -** Pré-produto e experimentações em classes.

**1988 -** Troféu Apple pelo melhor *software* para o ensino de geometria, primeira demonstração pública (ICME-Budapeste)**.** 

**1989 -** Primeira edição do Cabri na França. Adoção generalizada na Suíça.

**1990 -** Habilitação do projeto IMAG Cabri-Géomètre.

**1992 -** Criação do grupo de pesquisa internacional Cabri.

**1993 -** Cabri é traduzido em 25 línguas e comercializado em 40 países. No Brasil, o *software* é comercializado pela PUC-SP.

O Cabri – Géomètre é um dos *softwares* matemáticos mais usados no mundo.

É um programa aberto e interativo que permite ao aluno ampla possibilidade para construir o próprio conhecimento através das construções geométricas dinâmicas possibilidades pelo *software*. O programa permite construir todas as figuras da geometria elementar que podem ser traçadas com a ajuda de régua e compasso.

#### *2.4.2. Cinderella*

Este *software* foi criado na Alemanha por Jürgen Richter-Gebert e Ulrich Kortenkamp, foi lançado comercialmente na forma de livro com CD-ROM em maio de 1999*.* Foi todo programado em linguagem Java de forma que executa em qualquer plataforma. Sua funcionalidade é um pouco mais limitada que seus concorrentes, porém seus pontos fortes são os algoritmos adotados que garantem continuidade nas animações e a exportação imediata e completa para a web (http://www.cinderella.de). Trabalha com geometrias euclidiana, hiperbólica e esférica.

É um programa para desenho geométrico que produz desenhos dinâmicos que podem ser salvos ou exportados. Tais como os outros *softwares* de Geometria Dinâmica, o *Cinderella*, permite que as figuras sejam movimentadas conservando as

propriedades que lhes haviam sido atribuídas. Essa possibilidade de deformação permite o acesso rápido e contínuo a todos os casos, constituindo-se numa ferramenta rica de validação experimental de fatos geométricos.

Difere dos outros *softwares* de geometria dinâmica, por apresentar possibilidade de trabalhar com a geometria hiperbólica e elíptica. Permite salvar, imprimir o trabalho, construir animações, converter para linguagem HTML e inserir textos. Além disso, tem a opção de medir distâncias, ângulos e observar a evolução em tempo real durante as modificações da figura.

## **3. AS NOVAS TECNOLOGIAS NA EDUCAÇÃO MATEMÁTICA**

A palavra tecnologia pode ser compreendida como um conjunto de processos racionais, cujo objetivo seria a viabilização das habilidades práticas humanas.

No dia-a-dia, o termo tecnologia está associado aos recursos resultantes de um conjunto de processo técnicos, sendo assim, régua, compasso e computador são tidos na sociedade como tecnologias. No entanto, de que adiantaria um recurso se não se pode compreender o que deve ser feito do mesmo? Logo, uma tecnologia deve comunicar a mente humana ideias que permitem o processo de interação por meio de ações e operações. Sendo assim, régua, compasso e "computador", são como qualquer outro objeto, no entanto, o que torna estes objetos tecnologias é a presença de uma linguagem e uma necessidade que relaciona sujeito e objeto na construção de ações e operações que envolvem o pensamento humano. Com base neste pressuposto, entendo a tecnologia como um objeto do pensamento expresso pela linguagem e isso tornaria régua, compasso e "computador" recursos que promoveriam uma mediação tecnológica.

As novas tecnologias marcam uma nova etapa na vida da sociedade, conduzindo a novas formas de viver, de trabalhar e de pensar. Mas, para muitas escolas e professores, a informática continua sendo algo estranho. O receio de ficar para trás tem levado a escola investir na compra de equipamentos, muitas vezes deixando para segundo plano o ensino das novas tecnologias.

A matemática continua sendo de grande relevância educacional constituindo a linguagem natural da ciência e da tecnologia. Seu papel não é o de formar novos matemáticos, mas sim o de contribuir de forma positiva para a formação educacional.

O uso das capacidades de resolução de problemas apresentadas pelos computadores é uma forma de alargar as abordagens tradicionais de resolução e implementar novas estratégias de interação e simulação. Os estudantes devem ser encorajados a questionar, experimentar, estimar, explorar e sugerir explicações. A resolução de problemas, que é essencialmente uma atividade criativa, não pode ser construída a partir de atividades rotineiras, receitas ou fórmulas.

O computador, pelas suas potencialidades em nível de cálculo, visualização, modelação e geração de micro mundos, é o instrumento mais poderoso que atualmente dispõem os educadores matemáticos para proporcionar este tipo de experiência aos seus alunos.

#### **3.1. A informática educativa**

O computador pode ser uma ferramenta educacional, de complementação, e de possível mudança na qualidade do ensino, pois como enfatiza (PAPERT, 1994) "a Informática, em todas as suas diversas manifestações, está oferecendo aos inovadores novas oportunidades para criar alternativas".

O trabalho com *softwares* educativos, produzidos especialmente ou não para as atividades de ensino pode ser uma alternativa para o uso da informática na educação. Um dos pontos mais importantes dessa questão diz respeito aos *softwares* educativos, uma alternativa da informática que vem sendo muito utilizado pelas escolas como ferramenta de auxilio ao professor.

O computador usado como ferramenta educacional, não mais como um instrumento que ensina o aluno, mas uma ferramenta de desenvolvimento onde o aprendizado ocorre pelo fato de ser esta executando tarefas por intermédio do computador. A grande quantidade de programas educacionais e as diferentes modalidades de uso do computador mostram que a tecnologia pode ser bastante útil no processo de ensino-aprendizagem.

A conceituação de informática educativa gerou muita discussão nos ambientes educacionais. As primeiras tentativas baseavam-se no uso de programas voltados para temas específicos do currículo; alguns apresentavam o conteúdo trabalhado (tutoriais) e exercícios de fixação, porém não passavam de verdadeiras "páginas de livros" na tela do monitor. Outros apresentavam apenas exercícios e seguiam uma linha de treinamento,

criando hábitos mecânicos e contribuindo pouco para a construção do conhecimento e para o desenvolvimento do raciocínio e da criatividade.

O fato de o computador poder apresentar o material com outras características que não são permitidas no papel, como animação, som e a manutenção do controle do desempenho do aluno são uma das vantagens para sua aplicação.

Os programas de exercícios-e-prática são usados tipicamente para revisar, dar precisão às respostas de conceitos que já foram apresentados e constam de baterias de exercícios, que têm a oportunidade de criar técnicas automáticas, dispensando o raciocínio na resolução de problemas.

Os *softwares* de simulação envolvem a criação de modelos dinâmicos e simplificados do mundo real permitindo a exploração de progressos reais ou fictícios e os conduzindo a uma situação real de aprendizagem.

A grande vantagem das simulações é a possibilidade de mudar e acrescentar dados e variáveis, manipulando assim os elementos que irão intervir na experiência. A simulação motiva respostas, a analise dos resultados e refina conceitos. Contudo, em termos didáticos, o professor não deve se deixar levar pelo mundo da simulação em informática a ponto de achar que a mesma pode substituir uma experiência possível na vida real.

### **3.2. A** *Internet* **educativa**

Os diversos recursos disponíveis na Internet podem ser usados como forma de complementação ao ensino convencional como, por exemplo, o intercâmbio de professores com professores, de alunos com alunos, de professores com alunos através da participação em listas de discussão, correio eletrônico ou em chat, mas não podemos esperar da grande rede a solução mágica para modificar a relação pedagógica com a matemática.

Com a utilização desta nova tecnologia, podemos despertar novos métodos, materiais, estratégicas de ensino-aprendizagem e renovar alguns processos que a escola utiliza que muitas vezes vão se tornando ultrapassados.

A aula poderá se converter num espaço real de interação, de troca de resultados, de comparação de fontes, de enriquecimento de perspectivas, de discussão das contradições, de adaptação dos dados à realidade dos alunos. O professor não é o "informador", mas o coordenador do processo de ensino-aprendizagem.

A Internet, além de um vasto repositório de informações sobre os mais variados temas, é cada vez mais um espaço virtual para a aprendizagem. Nela, encontram-se diferentes sistemas, sites, listas de discussão, fóruns, bibliotecas virtuais, direcionadas para o apoio ao processo educativo.

Um dos pontos centrais do estudo da matemática é a experimentação, o aprender fazendo, através da manipulação de variáveis. A capacidade de produzir sons, imagens, textos e animações pelo computador, também na qualidade do ensino. Recursos que são essenciais para determinados assuntos da matemática, que exigem ir além de figuras estática, para um melhor processo de aprendizagem.

O processo de aprendizagem é um processo ativo e interno ao sujeito, com vista a favorecer o surgimento do pensamento autônomo e crítico em relação ao objeto de estudo aos outros sujeitos. Na educação escolar, tal favorecimento é, necessariamente, mediado e coordenado pelo professor. Desta forma, muitos sites foram concebidos para fornecer suporte, primeiramente, aos professores.

### **3.3. O uso dos** *softwares* **no ensino da matemática**

Uma das maiores dificuldades da geometria fundamental para os alunos são os processos como raciocínio dedutivo, métodos e generalizações. Até mesmo apresentam pouca compreensão dos objetivos geométricos, confundindo propriedades do objeto.

O desenho associado ao objeto geométrico desempenha um papel fundamental na formação da imagem mental. Para o aluno nem sempre fica claro que o desenho é apenas uma instância física de representação do objeto. Se por um lado o desenho auxilia na construção do conhecimento e entendimento do objeto geométrico, por outro lado, pode ser um obstáculo a este entendimento.

É interessante observar que, dependendo do estágio de desenvolvimento lógico matemático, os alunos trabalham meticulosamente buscando a "perfeição" do desenho, como se fosse o objeto "geométrico", deixando as propriedades abstratas, que dão existência ao objeto, em segundo plano. Até mesmo, confundem características físicas do desenho (espessura do traçado, tamanho do ponto) com propriedades geométricas.

Em determinadas situações num desenho geométrico mais complexo, determinadas propriedades ficam difíceis as suas visualizações, associadas a estas propriedades geométricas sempre têm uma configuração, ou seja, objetos geométricos

em relação, com componentes fundamentais para a configuração geométrica, guardando as relações a partir das quais decorrem as propriedades.

Os *softwares Cabri-Géomètre* e *Cinderela* são uma ferramenta de construção de objetos geométricos, onde podemos associar objeto ou propriedade, e usar o recurso de "desenhos em movimento", entre outros. O *Cabri* e *Cinderela* oferecem o recurso da "régua e compasso eletrônicos", como sendo um caderno de geometria interativa que possibilita a fácil criação e exploração de diversas figuras geométricas de forma interativa constituindo ferramentas poderosas na superação dos obstáculos inerentes ao aprendizado.

Possibilita a construção de pontos, retas, triângulos, polígonos, círculos e cônicas, utiliza coordenadas cartesianas e polares, para atividades em Geometria Analítica, permite a criação de macros para construções que se repetem com frequência, diferencia os objetos criados através de atributos de cores e estilos de linha, permite explorar transformações de simetria, translação e rotação, ilustra as características dinâmicas das figuras por meio de animações e usa também uma interface de menus de construção em linguagem clássica da geometria.

Em ambientes informatizados como os do *Cabri-Géomètre* e *Cinderela*, conceitos geométricos são construídos com equilíbrio conceitual e figural; há um desenvolvimento da possibilidade de perceber representações diferentes de uma mesma situação, controles sobre configurações geométricas levam a descoberta de propriedades novas e interessantes.

O uso do "desenho em movimento" possibilita a manipulação do concreto para manipulação abstrata atingindo níveis mentais superiores da dedução e rigor, e desta forma entendem a natureza do raciocínio matemático.

Os *softwares* matemáticos podem propiciar uma verdadeira revolução no processo de ensino-aprendizagem. Porém sua maior contribuição no meio educacional advém do fato de provocar o questionamento dos métodos e processos de ensino utilizados.

Os *softwares Cabri-Géomètre* e *Cinderela* podem usar de forma interativa os recursos da informática, oferecendo vários recursos e possibilitando a fácil criação e exploração de diversas figuras geométricas.

### **3.4. O professor de matemática e as novas tecnologias**

A respeito da informática no ensino da matemática é necessário entender o processo pelo qual está inserido, uma vez, que a matemática é uma atividade social como qualquer outra, responsável pela tarefa de crescimento e desenvolvimento dos inúmeros problemas e soluções no nosso cotidiano. Abrange uma vasta área de cultura humana há cerca de quatro mil anos (GEHRIGER e LONDON, 2001).

O desenvolvimento dos conceitos matemáticos envolve símbolos e representações simbólicas que precisam ser estabelecidos através de atividades intelectuais durante longo período de tempo em diversas situações (CARRAHER, 1992). O conhecimento de tal aprendizagem começará a ficar prazeroso e gratificante quando certa familiaridade com seus símbolos e representações for adquirida tornando assim possível lidar com tais conceitos no universo matemático.

Para desenvolver um trabalho usando a informática no processo educativo, devemos acreditar na sua importância para que a aprendizagem se torne clara e eficaz, principalmente se destacarmos o ensino da matemática usando o computador como ferramenta lúdica e favorável à aprendizagem do aluno.

Outra questão é dos erros de formação dos educadores. Os professores, às vezes, tentam ensinar aos alunos coisas que nem mesmo sabem, visto que a maioria dos professores esqueceu ou simplesmente desconhece conceitos básicos da matemática, que terão de transmitir para seus alunos nos ensino fundamental e médio.

O domínio do conteúdo, pedagógico e técnico está muito ligado ao ensino da aprendizagem da matemática. Haja vista a necessidade do professor de matemática refletir sobre a concepção de escola como instituição que transmite o conhecimento e como local que ajuda o aluno a desenvolver seu potencial, que o ensina a pensar, que ajuda a descobrir caminhos para transformar a sociedade em que vive.

## **4. ATIVIDADES COM O** *CABRI-GÉOMÈTRE II* **E** *CINDERELLA*

Sabemos que a escola secundária tem feito muito pouco para a aprendizagem significativa e interessante da geometria. Os livros didáticos são parâmetros que tratam a geometria como se fosse um dicionário de definições e as esparsas propriedades geométricas são apresentadas como "fatos dados". Não transparece a intenção de

explorar as relações que existem entre os objetos geométricos e de buscar argumentos que expliquem o porquê dessas relações.

Considerando que os alunos da disciplina, no futuro, serão professores de matemáticas do Ensino Fundamental e Médio, é importante que construam, enquanto em formação, conhecimento geométrico sob um olhar prático e também lúdico, o que nos parece ser uma "porta de entrada" para a aprendizagem da geometria na escola. É dentro deste espírito que se insere o segundo objetivo da disciplina, quando então os alunos são solicitados a construírem com o *Cabri-Géomètre II* e *Cinderella* de livre escolha, mecanismos virtuais regidos por relações geométricas. O mundo prático é repleto de tais mecanismos e torna-se um desafio realizá-los, com dinamismo e estabilidade geométrica, na tela do computador.

Os programas de criação de micro-mundos de geometria constituem ferramentas importantes para superar obstáculos de aprendizagem. Nesses ambientes os conceitos geométricos são construídos com equilíbrio conceitual e figural, a habilidade em perceber diferentes representações de uma mesma situação se desenvolve e o controle das configurações geométricas leva a "descoberta" de propriedades. É principalmente pelas atitudes dos alunos frente ao processo de experimentação e argumentação que acreditamos alcançar processos no ensino-aprendizagem da geometria.

#### **4.1. Atividades com o** *Cabri-Géomètre II*

 Essas atividades propostas visam a mostrar a importância do *software Cabri-Géomètre* para se aprender geometria de uma maneira dinâmica e descontraída.

### **Atividade 1 – Construção do pentágono regular**

 A atividade proposta consiste em construir um pentágono regular a partir de um segmento dado.

Procedimentos: Para efetuar a construção geométrica temos os seguintes passos:

- Traçar um segmento de reta **AB;**
- Construir uma circunferência **c1** com centro no ponto **A** e raio **AB**;
- Construir uma circunferência **c2** com centro no ponto **B** e raio **BA**;
- Marcar **C** e **D** como pontos de intercessão entre **c1** e **c2**, colocando o ponto **D** abaixo do segmento **AB**;
- Traçar uma reta **r** que passe pelos pontos **C** e **D**;
- Construir uma circunferência **c3** com centro em **D** e raio **DA** ou **DB**;
- Marcar o ponto **E** como intercessão entre **c3**e **c2**;
- Marcar o ponto **F** como intercessão entre **c3** e **c1**;
- Marcar o ponto **P** como intercessão entre **r** e **c3** mais próxima de **AB**;
- Traçar uma reta **s** pelos pontos **P** e **E**;
- Traçar uma reta **t** pelos pontos **P** e **F**;
- Marcar o ponto **G** como intercessão entre **c1** e **s** mais distantes de **AB**;
- Marcar o ponto **H** como intercessão entre **c2** e **t** mais distantes de **AB**;
- Construir uma circunferência **c4** com centro em **G** e raio **GA**;
- Construir uma circunferência **c5** com centro em **H** e raio **HB**;
- Marcar o ponto **I** como intercessão entre **c4** e **r** mais distante de **AB**;
- Traçar os segmentos **AG**, **BH**, **GI**, **HI**.

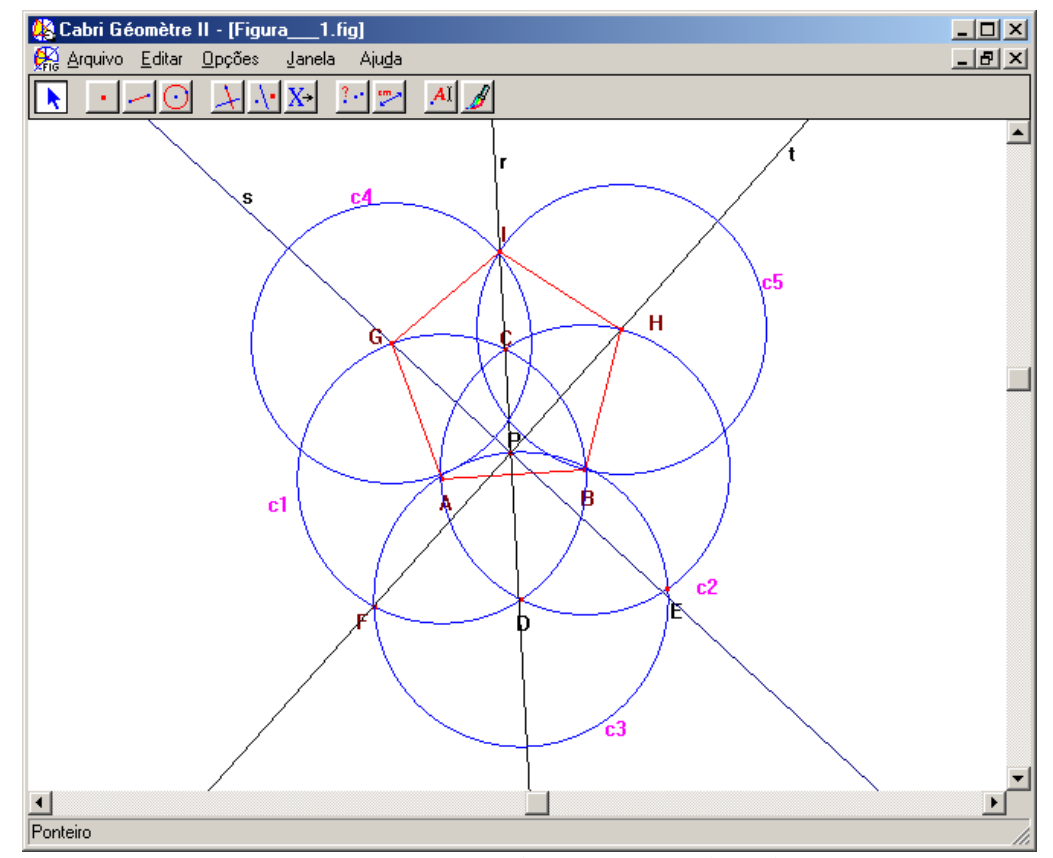

*Figura 1: Construção geométrica do pentágono pelo Cabri-Géomètre II* 

#### **Atividade 2 – Euler e os pontos notáveis de um triângulo**

A atividade proposta consiste em construir os pontos notáveis (Ortocentro, Baricentro e o Circuncentro) de um triângulo qualquer.

Procedimentos: Para construir o triângulo qualquer e os pontos notáveis no *Cabri-Géomètre*, temos os seguintes passos:

- Construir um triângulo qualquer **ABC** (Menu Triângulo);
- Construir as alturas relativas a cada um dos lados (Menu reta perpendicular);
- Designar cada uma das alturas relativas aos lados: **Altura A**, **Altura B** e **Altura C**;
- Determinar o ponto de intersecção das alturas (Menu Pontos de Intersecção);
- Designar a intersecção por **Ortocentro** (Menu Rótulo);
- Determinar o ponto médio de cada um dos lados (Menu ponto médio);
- Construir as medianas relativas a cada um dos lados, reta que passe pelo ponto médio de um dos seus lados e pelo vértice do lado oposto;
- Designar cada uma das medianas relativas aos lados: **Mediana A**, **Mediana B** e

### **Mediana C**:

- Construir a intersecção das medianas (Menu Pontos de intersecção);
- Designar a intersecção por **Baricentro** (Menu Rótulo);
- Construir as mediatrizes relativas a cada um dos lados (Menu Mediatriz);
- Designar cada uma das mediatrizes relativas aos lados: **Mediatriz AC**, **Mediatriz**

### **BC** e **Mediatriz AB**;

- Construir a intersecção das mediatrizes (Menu Pontos de intersecção);
- Designar a intersecção por **Circuncentro** (Menu Rótulo);
- Determinar a reta que passa pelos três pontos: Ortocentro, Baricentro e Circuncentro.

(verificar que os três pontos são colineares, isto é, pertencem à mesma reta – a **linha de Euler**). (Menu reta);

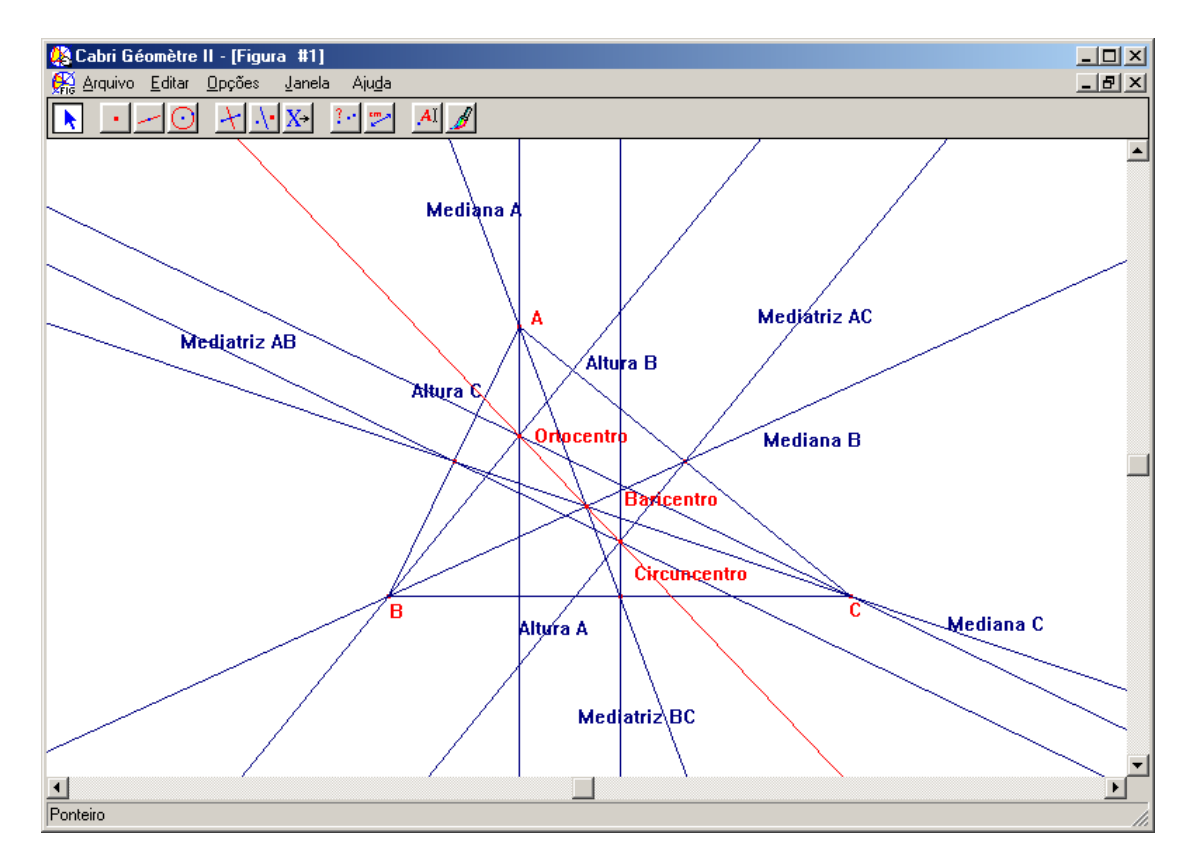

Figura 2: Construção dos pontos notáveis de um triângulo qualquer pelo *Cabri-Géomètre* II

#### **Atividade 3 – A ilha triangular**

Uma pessoa tenciona construir uma casa numa ilha com a forma de um triângulo equilátero. Cada lado do triângulo é uma praia espetacular: numa delas a ondulação é a ideal para a prática de surf, outra é uma praia de águas calmas, formidável para nadar, e a terceira costuma ser frequentada por belas garotas.

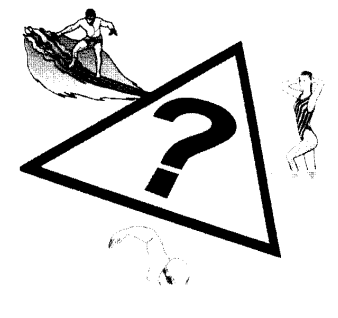

A pessoa pretende que a sua casa fique em uma posição tal que a soma das distâncias às praias seja a menor possível. Procedimentos:

• Obter uma ilha com a forma de um triângulo equilátero e marcar a casa como sendo um ponto em seu interior;

• Determinar as distâncias da casa a cada um dos lados da ilha, efetuando perpendiculares a cada um dos lados passando pela casa;

• Deslocar a casa no interior da ilha e tentar descobrir o que acontece à soma das três distâncias. Observar, em particular, o que acontece quando colocar a casa num dos lados da ilha ou num dos vértices;

• Recorrendo à calculadora, adicionar as três distâncias e fixar esse resultado na área de trabalho. Calcular também a altura do triângulo e fixar igualmente na área de trabalho;

• Estabelecer uma conjectura sobre o que observou e tentar indicar qual a melhor localização para a pessoa construir a casa.

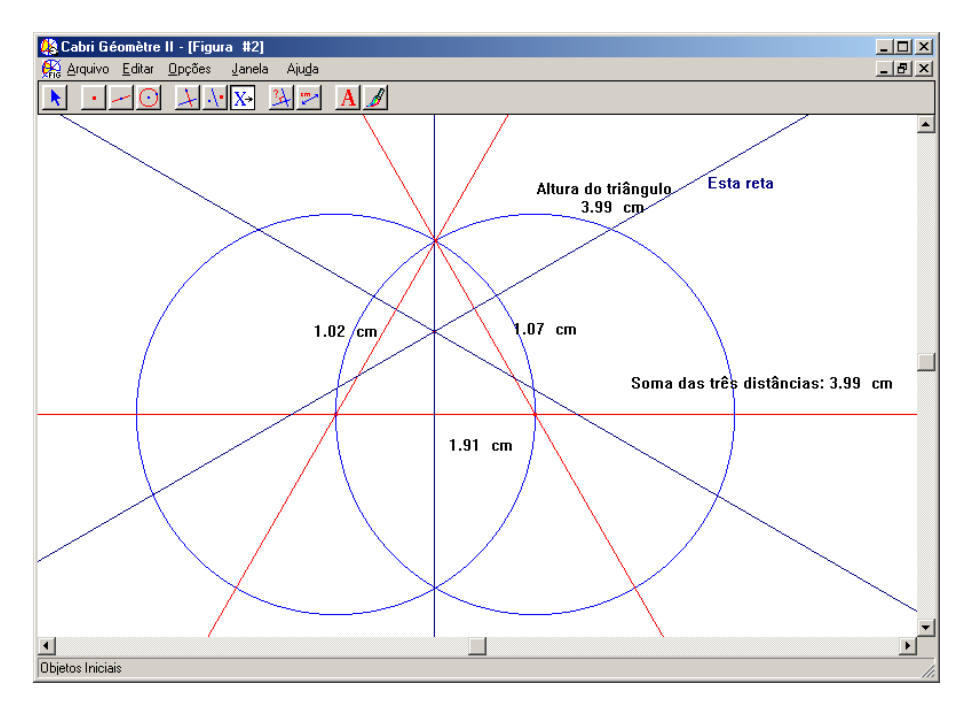

Figura 3: Construção da ilha triangular pelo *Cabri-Géomètre II*

Para qualquer triângulo equilátero, a soma das três distâncias, considerando um ponto qualquer do triângulo ou do seu interior, é igual à sua altura, sendo portando indiferente o local onde a pessoa deveria construir a sua casa.

#### **Atividade 4 – Muros em ruínas**

O caminho de uma aldeia é ladeado por dois muros, um com 4 e outro com 7 metros de altura. Num certo local, os muros estão em ruínas e ameaçam desabar. Para evitar acidentes e enquanto os proprietários não efetuam as necessárias reparações, o pessoal do bairro colocou umas escoras para segurar os muros, conforma mostra a figura:

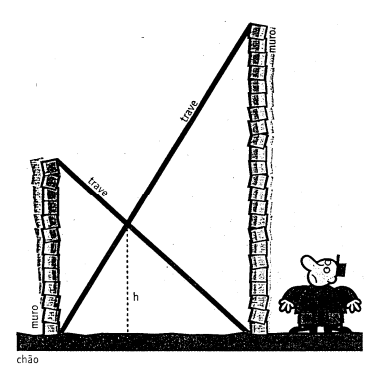

**Questão:** A que altura do chão se cruza às escoras?

#### Procedimentos:

- Desenhar uma reta que represente o chão;
- Desenhar duas retas perpendiculares ao chão (menu reta perpendicular);
- Construir dois segmentos, um em cada reta;
- Esconder as retas construídas inicialmente (menu esconder);
- Determinar o comprimento de cada um dos segmentos (menu Distância e Comprimento) e deslocar cada um dos pontos de forma a obter as medidas pedidas;
- Construir as duas escoras utilizando segmentos de reta;
- Determinar o ponto de intersecção das duas escoras;
- Determinar a distância entre esse ponto e o chão (menu Distância e Comprimento).

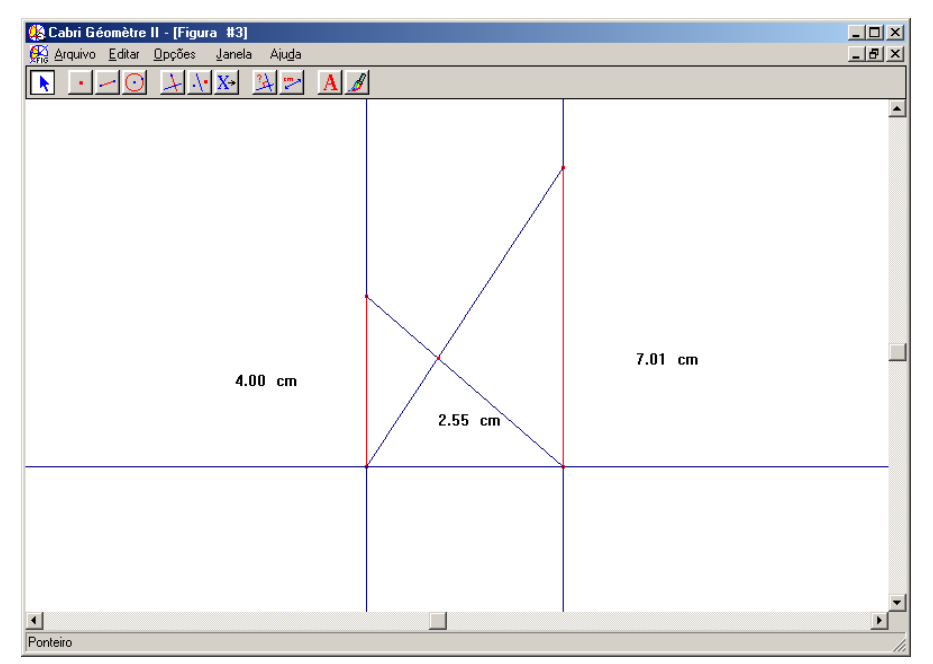

Figura 4: Construção dos muros em ruínas pelo *Cabri-Géomètre II*

#### **4.2 Atividades com o** *Cinderella*

Aprender com o *software Cinderella* é bem descontraído e motivador porque nos permite a visualização e os movimentos das figuras geométricas.

### **Atividade 1 – Construção de um triângulo equilátero**

A atividade proposta consiste em construir um Triângulo Equilátero.

Procedimentos: Para efetuar tal construção do triângulo equilátero, apresentamos de forma sistemática os principais passos para a construção geométrica no *software Cinderella*:

- Trace uma reta qualquer passando pelos pontos **A** e **B**;
- Construa a circunferência de centro **A** e raio **AB** ;
- Construa a circunferência de centro **B** e raio **AB** ;
- Determine um dos pontos de intersecção, **C** das circunferências;
- **ABC** é um triângulo equilátero;
- Defina este polígono;
- Verifique que o triângulo construído é equilátero, indicando:
- A medida do comprimento dos lados;
- Amplitude dos ângulos;
- Determine a área do triângulo equilátero **ABC**;
- Verifique que as propriedades do triângulo se mantém arrastando um dos vértices do triângulo.

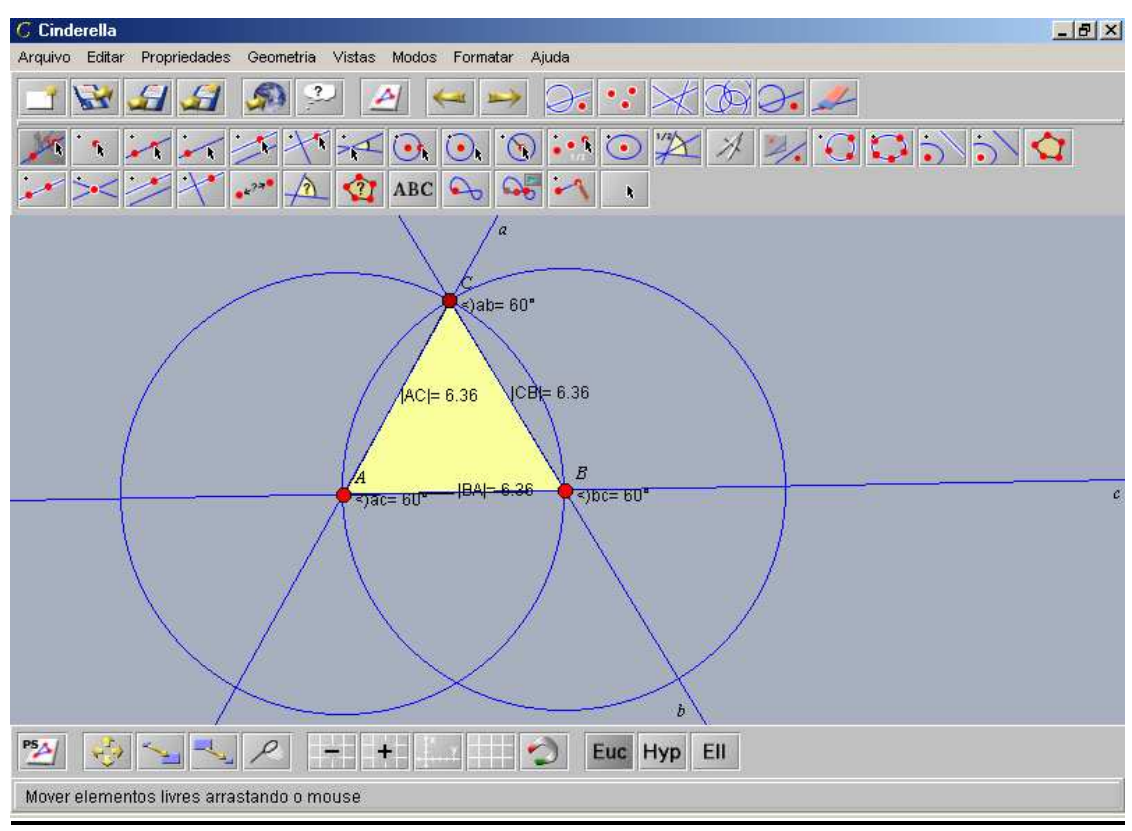

*Figura 5:Construção geométrica de um triângulo equilátero pelo Ciderella.*

#### **Atividade 2 – Verificação construtiva do teorema de Pitágoras**

A atividade proposta trata-se da verificação prática do teorema de Pitágoras: hipotenusa ao quadrado é igual a soma dos quadrados dos catetos.

Procedimentos: Para efetuar tal construção geométrica da verificação do teorema expomos um procedimento comum para a construção no computador:

- Traçar uma reta passando por dois pontos **A** e **B**;
- Traçar uma reta perpendicular a reta **a** e passando pelo ponto **A**;
- Definir um ponto **C** na reta **b** e ligar por uma reta ao ponto **B** na reta **a**;

• Construir um quadrado com lado na hipotenusa do triangulo **ABC**, com comprimento de lado **BC**usando a ferramenta compasso e retas perpendiculares;

• Construir um quadrado com lado no cateto **AB** do triângulo retângulo, com comprimento de lado **AB** usando a ferramenta compasso e retas perpendiculares;

• Construir um quadrado com lado no cateto **AC** do triângulo retângulo, com comprimento de lado **AC** usando a ferramenta compasso e retas perpendiculares;

- Achar a área do quadrado **BCDE** usando a ferramenta de área de polígono;
- Achar a área do quadrado **ABGH** usando a ferramenta de área de polígono;
- Achar a área do quadrado **ACLM** usando a ferramenta de área de polígono;
- Achar os ângulos internos do triângulo retângulo **ABC**;
- Achar o comprimento dos lados do triângulo retângulo **ABC**;

• Para verificar o Teorema de Pitágoras, compare as áreas do quadrado **BCDE,** que foi construído com lado na hipotenusa, com a soma da área do quadrado **ABGH,** que foi construído com lado no cateto da base, com o do quadrado **ACLM**, que foi construído com lado no outro cateto e observe a igualdade;

• Arraste um dos vértices deste triângulo retângulo e observe que a relação acima, entre as áreas, se mantém constante.

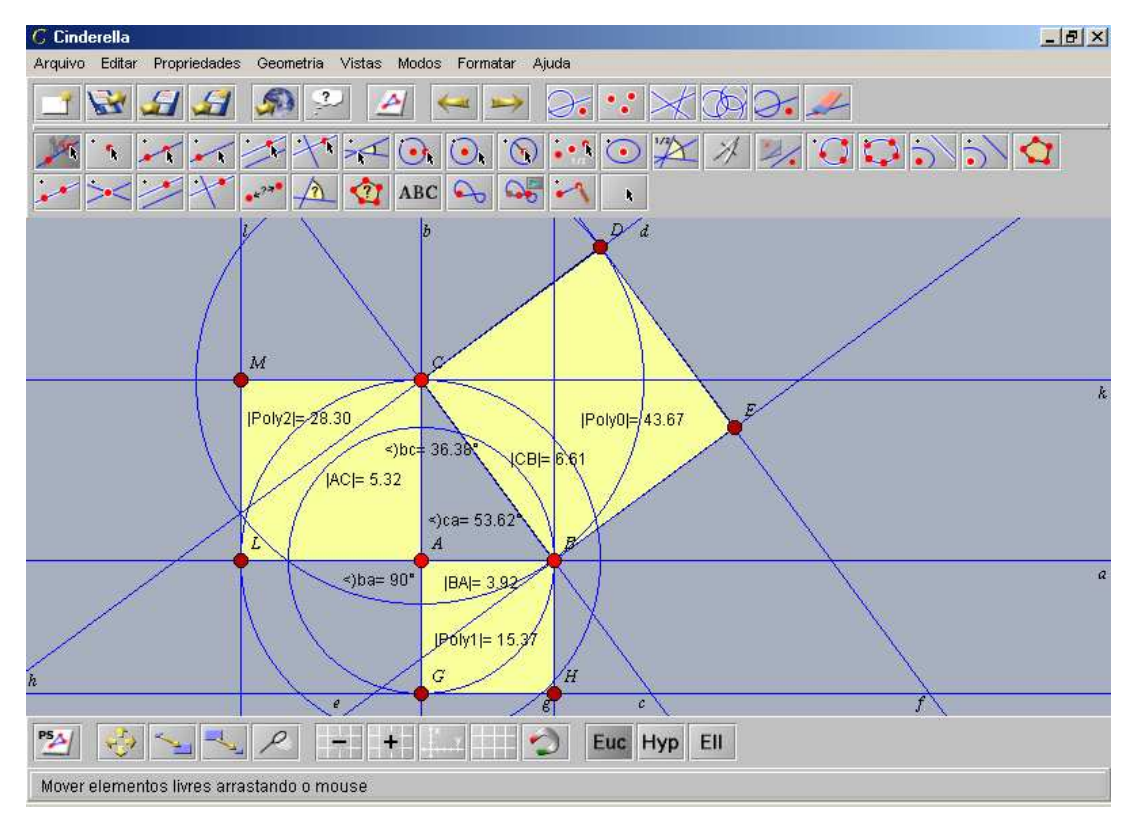

Figura 6: Construção geométrica do Teorema de Pitágoras pelo *Cinderella.*

#### **Atividade 3 - Razões trigonométricas numa circunferência**

A atividade proposta trata-se da verificação prática das razões trigonométricas numa circunferência.

Procedimentos: Para efetuar tal construção geométrica da verificação das razões trigonométricas expomos um procedimento comum para a construção no computador:

- Construa uma circunferência com centro na intersecção de duas retas perpendiculares e com raio de 5 cm;
- Nomeie as retas horizontal e vertical como *x* e *y*, respectivamente e construa a reta *t* perpendicular a *x* passando pelo ponto de intersecção de *x* e a circunferência;
- Trace a reta *s* passando pelo centro da circunferência, 1° e 3° quadrante, encontre sua intersecção com a circunferência e esconda o ponto do 3° quadrante;
- Encontre a intersecção da reta *y* e a circunferência e passe a reta *c* perpendicular pelo ponto superior e esconda o ponto inferior;
- Encontre a reta *i* perpendicular a *s* pelo ponto de intersecção de *s* e a circunferência;
- Encontre o ponto médio na reta *s* do centro à extremidade da circunferência e construa uma circunferência com centro neste ponto, passando pelo centro da circunferência grande e sua extremidade;
- Encontre os pontos de intersecção das retas *y* e *i*, *s* e *c*, *x* e *i*, da circunferência e *x* e da circunferência e *y*;
- Meça a distância entre os pontos de intersecção da circunferência e o centro da circunferência grande e escreva *Sen* **Z** e *Cos* **Z**;
- Meça a distância entre os pontos de intersecção da reta *i* o centro da circunferência e escreva *Cossec* **Z** e *Sec* **Z**;
- Meça a distância entre a reta *x* e a intersecção de *s* com *t* e escreva *Tan* **Z**;
- Meça a distância de *y* e a intersecção de *s* com *c* e escreva *Cotg* **Z**.

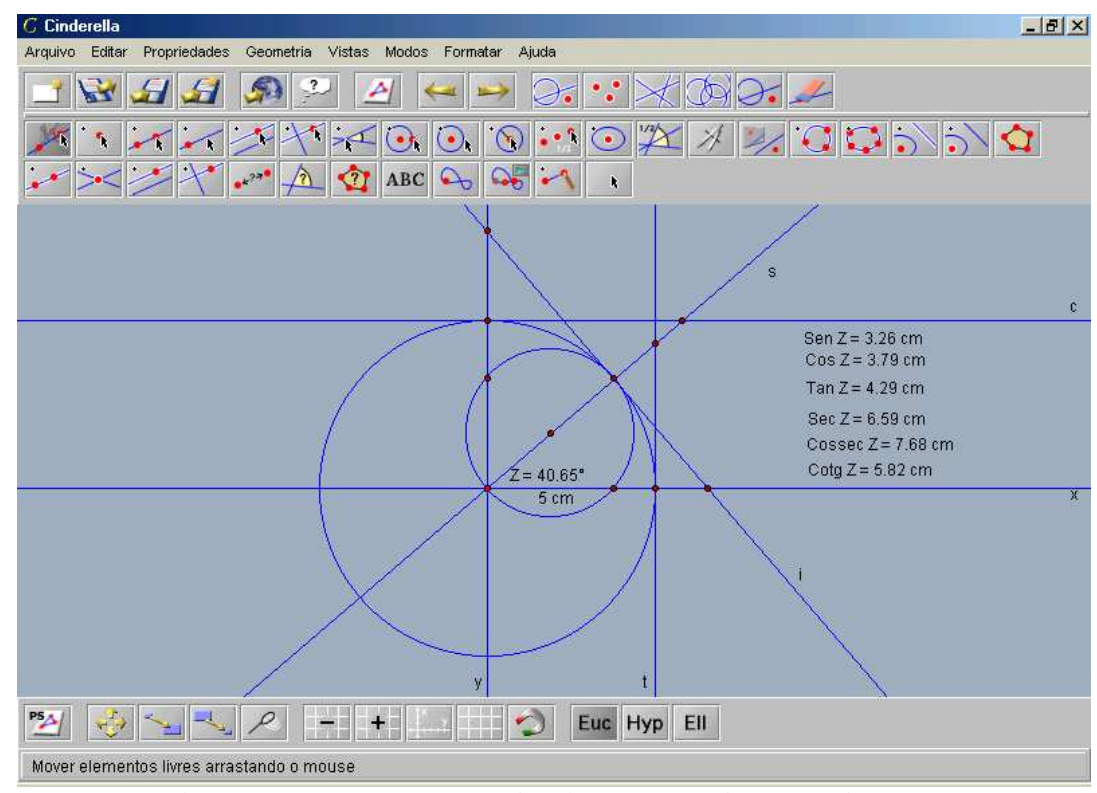

Figura 7: Construção geométrica das Razões Trigonométricas

Em termos conceituais, o que podemos concluir parcialmente é que, os *softwares Cabri-Géomètre II* e *Cinderella* no ensino de matemática são instrumentos que podem mediar a formação de novas noções geométricas devido as suas potencialidades.

## **5. CONCLUSÃO**

O uso da informática tem um crescimento muito acelerado. Em consequência, a quantidade de produtos ligados à educação, como os *softwares* educativos, tem sido muito usada em todas as áreas do ensino. Sendo assim, há necessidade de linhas mestras para garantir a qualidade destes produtos e de programas de gestão de qualidade. Neste aspecto, uma das grandes dificuldades que os educadores podem enfrentar é a seleção, entre as diferentes opções disponíveis no mercado, daqueles materiais que serão mais adequadas para os objetivos educacionais e seus interesses.

 Alguns *softwares* educativos podem apresentar novas abordagens de ensino, mas com velhas concepções pedagógicas.

Os *softwares Cabri-Géomètre II* e *Cinderella* podem usar de forma interativa os recursos da informática, possibilitando a fácil criação e exploração de diversas figuras geométricas.

Vimos também que a *Internet* pode ser um valioso apoio ao professor de matemática, mas a própria natureza da Internet gerou um mar de informação e de qualidade diferenciada.

A *Internet* é hoje considerada o maior repositório de informações existentes, mas tais informações estão mal indexadas, e é difícil se achar o que se procura em alguns casos.

Sabemos que o computador é fundamental como instrumento de apoio à (re)descoberta de conceitos e à resolução de problemas. Com o computador, podemos contribuir de forma significativa para atividades de aprendizagem. As suas enormes capacidades de cálculo (numérico e algébrico), e de visualização, conferem-lhe um papel fundamental na modelação e projeção de fenômenos ou de situações problemáticas da matemática.

Mas, para desenvolvermos e implementarmos novas metodologias, temos que confrontar na situação real de aula, com vários condicionalismos que determinam e enquadram rigidamente a sua ação educativa. Confrontamos com o próprio conteúdo programático. O excesso de conteúdos, pouca flexibilidade curricular etc, estão acarretando em alguns casos o afastamento de novas metodologias, como o uso de novas tecnologias no ensino, principalmente o da matemática.

Confrontamos também com a própria situação da aula, como demasiados alunos por turma, espaços desconfortáveis, horários poucos flexíveis, a inexistência de materiais e equipamentos didáticos, que inviabilizam em muitos casos à partida das atividades de ensino-aprendizagem de caráter construtivo que, eventualmente, os professores pretendem implementar.

A ausência de informação nas escolas sobre os resultados da investigação didático/pedagógica e a falta de ações de formação sobre a utilização dos novos meios de ensino, também impedem a introdução e a implementação de novas metodologias no processo de ensino/aprendizagem.

Porém os profissionais de ensino da Matemática têm que ser críticos e ter um novo olhar sobre o uso da tecnologia computacional na educação, sem estar num estado de deslumbramento total, mas cientes das limitações e dificuldades pessoais e de infraestrutura que possam ocorrer na implantação e uso de novos projetos educacionais,

Tais expressões como estas dificultam a mudança pessoal de postura em relação a um novo olhar sobre a utilização de mídias como a Internet e o computador em geral. Para que tenhamos uma educação mais ampla, mais adequada ao novo milênio, precisamos que haja uma releitura pessoal de cada educador, uma tomada de consciência de como cada um sente e convive com as novas tecnologias de uma maneira geral e em especial na educação matemática. Este é um exercício de crescimento, de autoconhecimento, de percepção, de quanto estamos hoje, confortáveis, abertos, flexíveis ao que nos é novo e talvez desconhecido.

Sabemos que os computadores estão propiciando uma verdadeira revolução no processo ensino-aprendizado. Podemos ver diferentes tipos de abordagens de ensino que podem ser realizados através do computador, auxiliando o processo de ensinoaprendizagem. Usando-o como ferramenta ele pode ser adaptado aos diferentes situações de aprendizado, aos diferentes níveis de capacidade e interesse intelectual, às diferentes situações de ensino-aprendizado.

Entretanto, a maior contribuição do computador como meio educacional advém do fato do seu uso ter provocado o questionamento dos métodos e processos de ensino utilizados e que venha provocar maiores e mais profundas mudanças no processo de ensino vigente.

A Matemática, como ciência, sempre teve uma relação muito especial com as novas tecnologias, desde as calculadoras, os computadores, aos sistemas *multimídias* e à Internet. No entanto, os professores (como, de resto, os próprios matemáticos) têm demorado a perceber como tirar partido destas tecnologias como ferramenta de trabalho. O grande desafio que elas põem hoje em dia à disciplina de Matemática é saber se esta conseguirá dar um atributo significativo para a escola ou se continuará a ser a parte mais odiosa dos percursos escolar da grande maioria dos alunos.

## **6. REFERÊNCIAS BIBLIOGRÁFICAS**

BORBA, M. C.; PENTEADO, M. Informática e Educação Matemática. 3.ed. São Paulo: **Autentica**, 2001.

CARRAHER, D. W. A aprendizagem de conceitos matemáticos com o auxílio do computador. In: ALENCAR, M.E. **Novas contribuições da psicologia aos processos de ensino-aprendizagem**. São Paulo: Cortez, 1992.

GEHRINGER, M.; LONDON, J. Odisséia Digital. **Super Interessante**. São Paulo, ano 15, n. 3, p. 1-15, Edição Especial, mar. 2001.

MORAES, M. C. **O paradigma educacional emergente**. Campinas: Papirus, 1997a.

MORAES, M.C. Informática Educativa no Brasil: uma história vivida, algumas lições aprendidas. **Revista Brasileira de Informática na educação**, n.1, set. 1997b.

PAPERT, Seymor. **A máquina das crianças**. Porto Alegre: Artes Médicas, 1994.

VALENTE, J. A.; ALMEIDA, F. J. Visão analítica da Informática na educação no Brasil: A questão da formação do professor. **Revista Brasileira de Informática na educação**. n. 1, p. 45-59, 1997.